## **Datenerfassung PRE-SALES-ANALYSE ALLSIP\_compact SNOM edition**

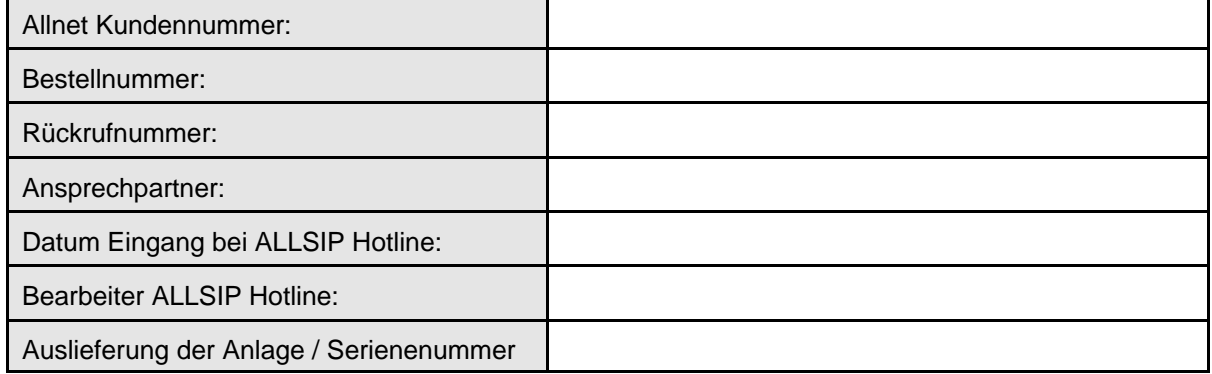

Sehr geehrer Fachhandelspartner,

die Allsip Hotline bietet Ihnen die kostenlose Erstellung einer Pre-Sales-Analyse für Ihre ALLSIP\_compact an. Selbstverständlich ist diese Analyse freiwillig. Beachten Sie aber bitte, das Ihnen bei Inanspruchnahme des damit verbundenen Installationssupportes eine Reihe von Vorteilen entstehen.Wenn Sie an der Pre-Sales-Analyse teilnehmen wird die Anlage entsprechend Ihrer Eintragungen vorkonfiguriert und Sie erhalten kostenlosen Installationssupport von 4 Wochen von der ALLSIP Hotline. Um an der Pre-Sales-Analyse teilzunehmen tragen Sie in folgende Datenblättern die von Ihnen gewünschte Konfiguration der ALLSIP\_compact ein.

Die Anlage wird entsprechend Ihrer Angaben vorkonfiguriert und ist im Auslieferungszustand für Sie betriebsbereit. Damit ist die ALLSIP\_compact als echte Plug&Play Lösung sofort einsatzfähig.

Für Fragen im Zusammenhang mit dem Ausfüllen der Konfiguratinsblätter steht Ihnen die Allsip Hotline unter der Telefonnummer

#### 01801 - 666 626 5943

von 08.00 Uhr bis 18.00 Uhr zur Verfügung.

Die ausgefüllten Datenblätter senden Sie als Telefax an folgende Nummer:

#### 0208 3757627

Bitte beachten Sie, dass es für einen qualifizierten Support erforderlich ist, dass Ihre Firewall den Port 22 des externen Gateways auf die ALLSIP\_compact routen muss. Sollte der Port 22 bereits anderweitig verwendet werden, dann tragen Sie bitte einen von Ihnen frei definierten Port im Abschnitt der Anlagenkonfiguration ein.

Sollten Sie den Wunsch haben auf die kostenlose Pre-Sales-Analyse zu verzichten und den Support der ALLSIP\_Hotline nicht in Anspruch nehmen zu wollen, dann dokumentieren Sie dies bitte im folgendem Abschnitt.

- 9 Ja, ich nehme das Angebot einer kostenlosen Pre-Sales Analyse an und qualifiziere mich gleichzeitig damit für die Inanspruchnahme des vierwöchigen Installationssupportes durch die ALLSIP Hotline.
- 9 Ich verzichte auf die kostenlose Pre-Sales-Analyse und damit auch auf den vierwöchigen Installationssupport durch die ALLSIP Hotline.

Ort: Datum: Datum: Unterschrift:

# **Anlagengrundkonfiguration:**

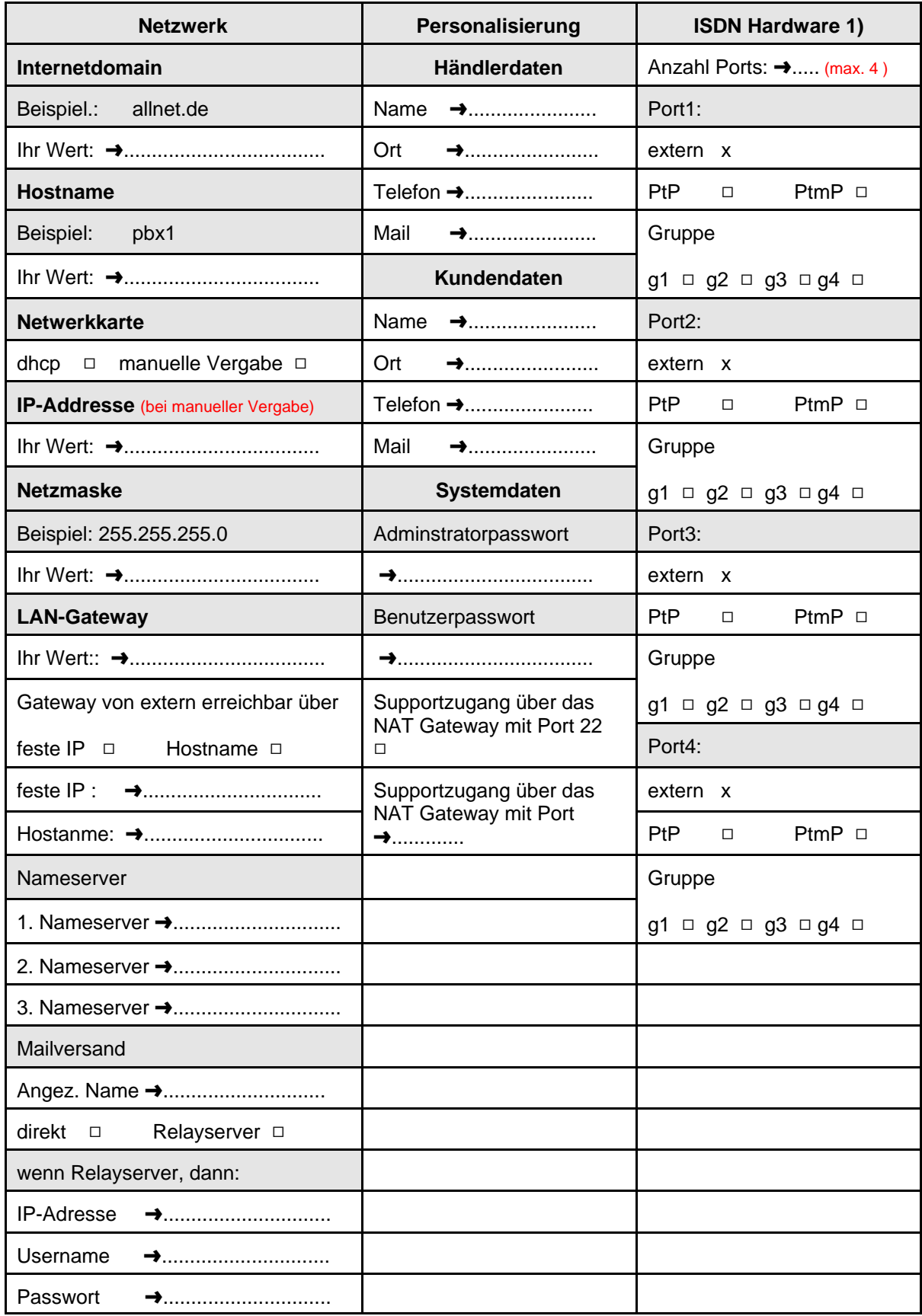

1) interne analoge Ports werden mit Grandstream ATA-Adaptern zur Verfügung gestellt !

# **ISDN-Konfiguration:**

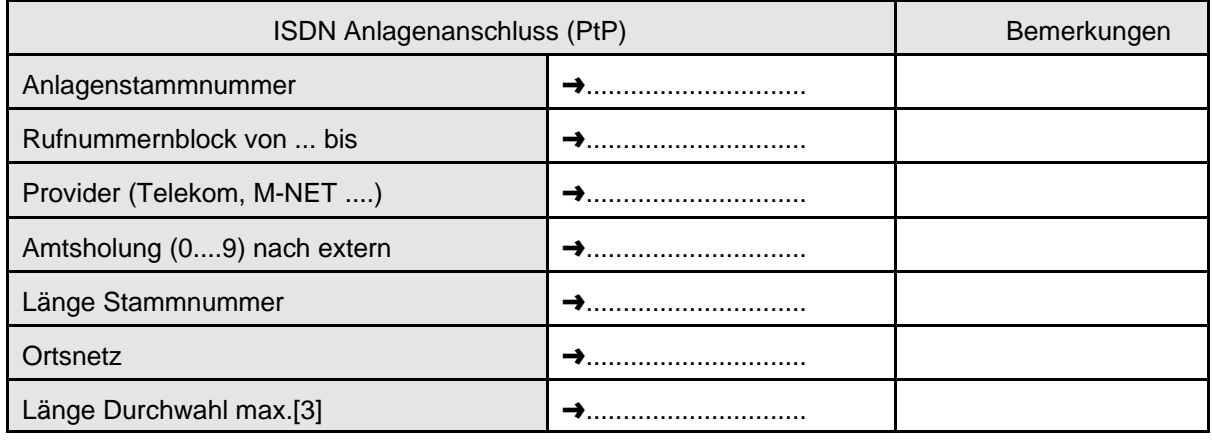

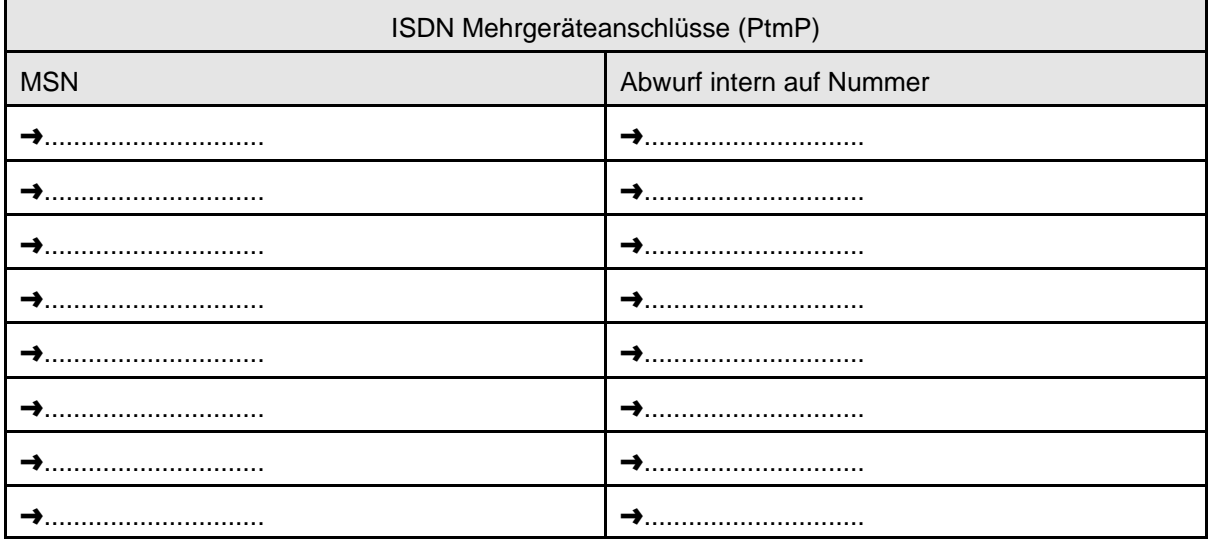

# VolP-Konfiguration:

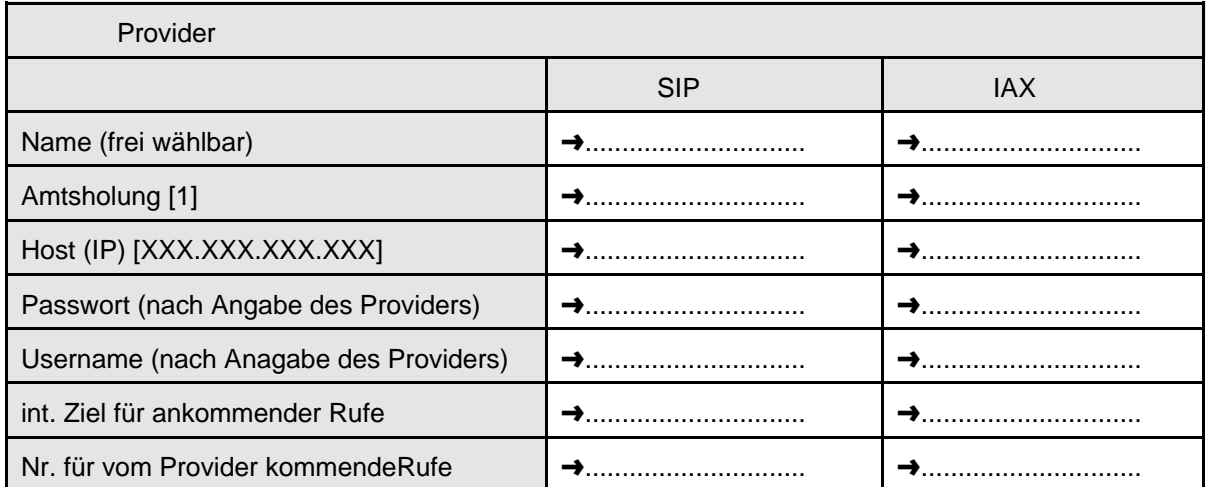

#### **Kurzwahlen**

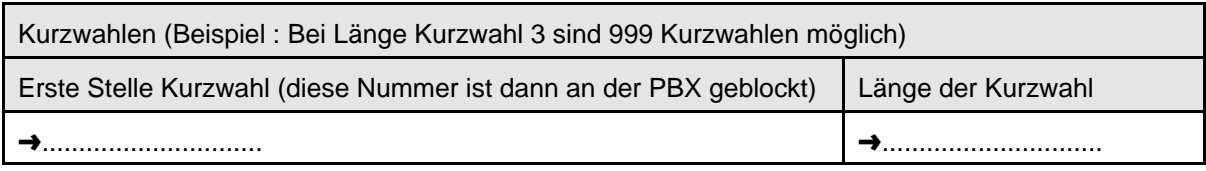

### **Nebenstellen :**

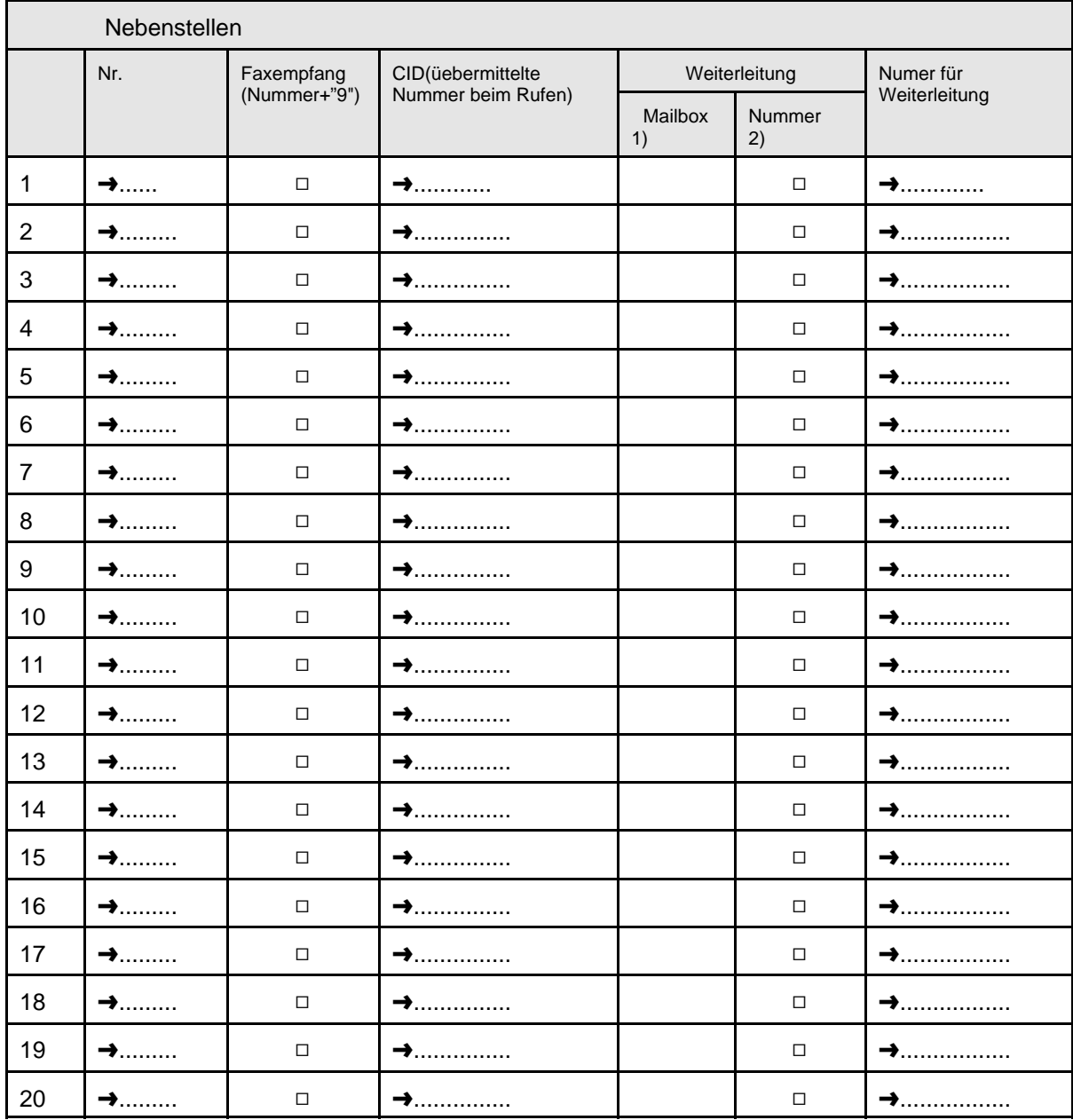

1) 0 - Anrufbeantworter inaktiv; 1 - Anrufbeantworter sofort; 3 - Anrufbeantworter bei Besetzt; 4 - Anrufbeantworter bei Besetzt oder keine Antwort

2) Weiterleitung sofort. Die Aktivierung deses Feldes setzt die Weiterleitung in die Mailbox bei keine Antwort und die Wartezeit ausser Kraft. Ist an der Nebenstelle eine sofortige Weiterleitung in die Mailbox eingestellt, dann hat diese Einstellung Vorrang vor der sofortigen Weiterleitung an eine andere Rufnummer.

| Nebenstellen              |                  |                           |               |                  |
|---------------------------|------------------|---------------------------|---------------|------------------|
|                           | SMS-Info1)       | <b>GSM</b> Integration.2) | Servicenummer | $\mathsf{IAX}3)$ |
| $\mathbf{1}$              | $\Box$           | $\Box$                    |               |                  |
| $\overline{c}$            | $\Box$           | $\Box$                    |               |                  |
| $\ensuremath{\mathsf{3}}$ | $\Box$           | $\Box$                    |               |                  |
| $\overline{\mathbf{4}}$   | $\Box$           | $\Box$                    |               |                  |
| $\sqrt{5}$                | $\Box$           | $\Box$                    |               |                  |
| $\,6$                     | $\hfill \square$ | $\Box$                    |               |                  |
| $\overline{7}$            | $\Box$           | $\Box$                    |               |                  |
| $\bf 8$                   | $\Box$           | $\Box$                    |               |                  |
| $\boldsymbol{9}$          | $\hfill \square$ | $\Box$                    |               |                  |
| $10\,$                    | $\hfill \square$ | $\Box$                    |               |                  |
| $11$                      | $\Box$           | $\Box$                    |               |                  |
| 12                        | $\Box$           | $\Box$                    |               |                  |
| 13                        | $\Box$           | $\Box$                    |               |                  |
| 14                        | $\Box$           | $\Box$                    |               |                  |
| $15\,$                    | $\Box$           | $\Box$                    |               |                  |
| $16\,$                    | $\Box$           | $\Box$                    |               |                  |
| $17\,$                    | $\Box$           | $\Box$                    |               |                  |
| 18                        | $\Box$           | $\Box$                    |               |                  |
| $19$                      | $\Box$           | $\Box$                    |               |                  |
| 20                        | $\Box$           | $\Box$                    |               |                  |

Seite - 5-

- 1) Die ALLSIP\_compact kann durch Aktivieren der Option "SMS" Benachrichtigungen über verpasste Anrufe an die unter Servicenummer eingetragene Telefonnummer senden. Nach verstreichen der Wartezeit wird bei Nichtannahme des Rufes eine SMS mit einem Hinweis über den Anrufer versendet.
- 2) An der ALLSIP\_PBX können Nebenstellen in der Form konfiguriert werden, dass ankommende Rufe nicht unmittelbar an ein Telefon signalisiert werden. Die ankommenden Rufe werden entgegengenommen und nach einer Ansage in einem Warteraum geparkt. Der Anrufer hört Musik. Gleichzeitig signalisiert die ALLSIP\_compact einen kurzen Ruf zu der unter Servicenummer eingetragenen Rufnummer. Dabei wird die Rufnummer des Warteraumes in dem der Anrufer wartet übertragen. Anhand dieser signalisierten Rufnummer kann ein Rückruf zu der PBX erfolgen und der dann eingehende Ruf von der Servicenummer wird mit dem im Warteraum wartenden Anrufer verbunden. Mit dieser Methode können Gesprächskosten vom Festnetz in das GSM-Netz minimiert werden. Nutzbar ist diese Option wenn die Gebühren für den Ruf vom GSM-Netz zum Festnetz mit einer pauschalen monatlichen Gebühr (Flatrate) abgegolten sind.
- 3) Die ALLSIP\_compact unterstützt neben SIP Telefonen auch Softclients und Telefone, die über IAX2 mit der PBX verbunden werden können. Das IAX2 Protokoll bietet eine Anzahl von Vorteilen gerade in Bezug auf die Anbindung externer nicht im LAN befindlicher Nebenstellen.

## **Callthrough-Konfiguration:**

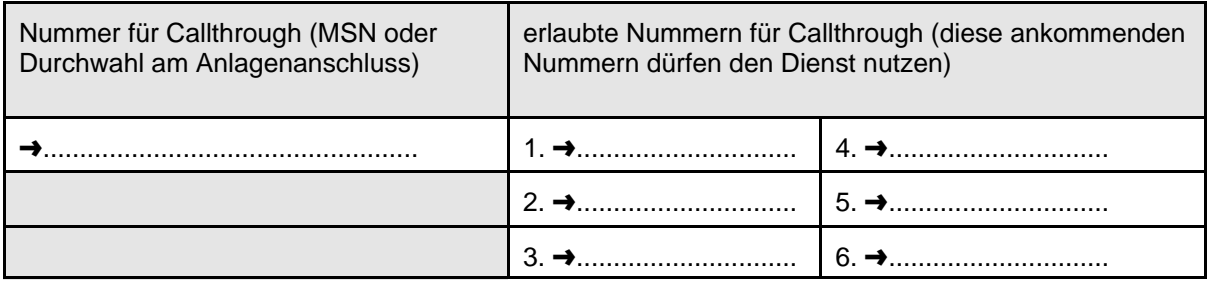

### **Teamfunktionen**:

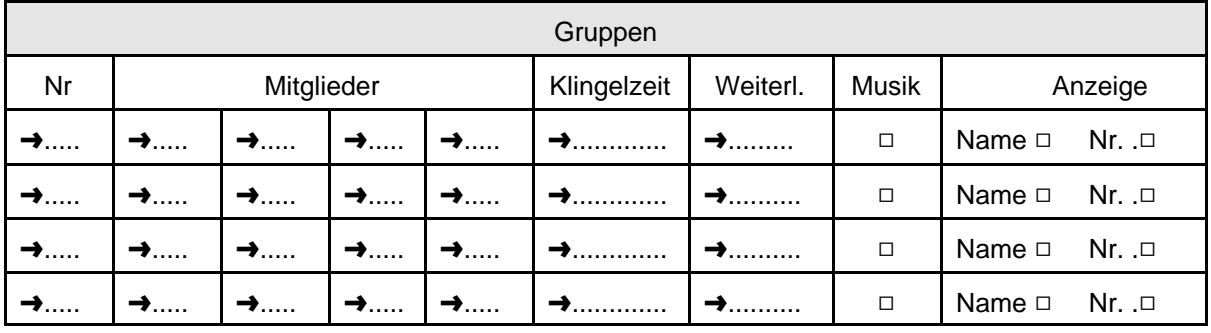

## **IVR - Menuesystem**:

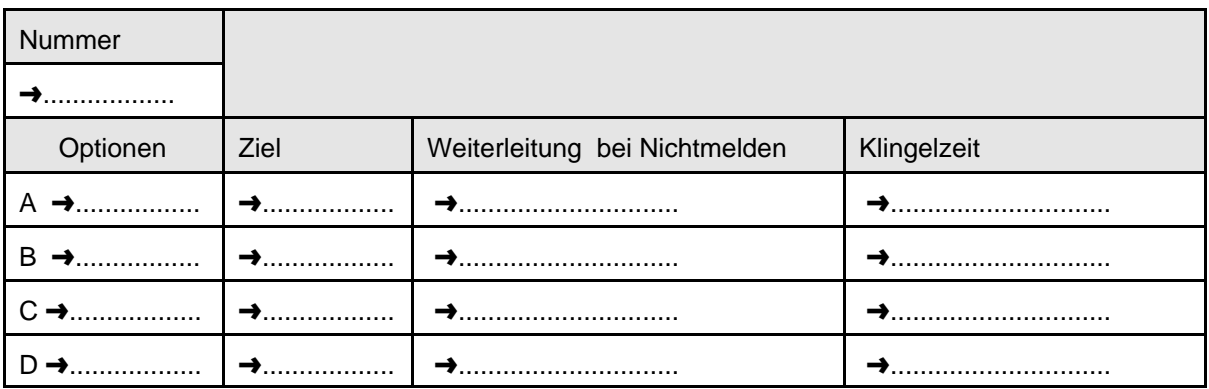

### **Rufverteilung Stammnummer**

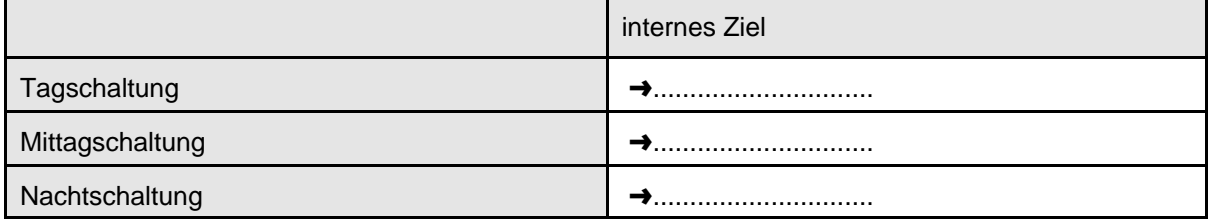

## **Rufverteilung Mo./Fr.**

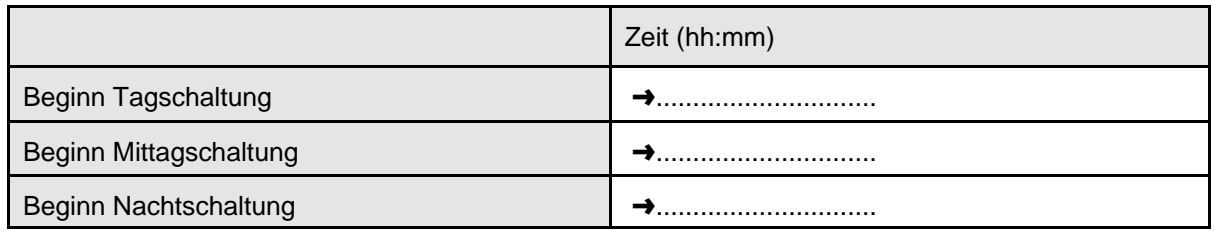

### **Rufverteilung Sa./ So.**

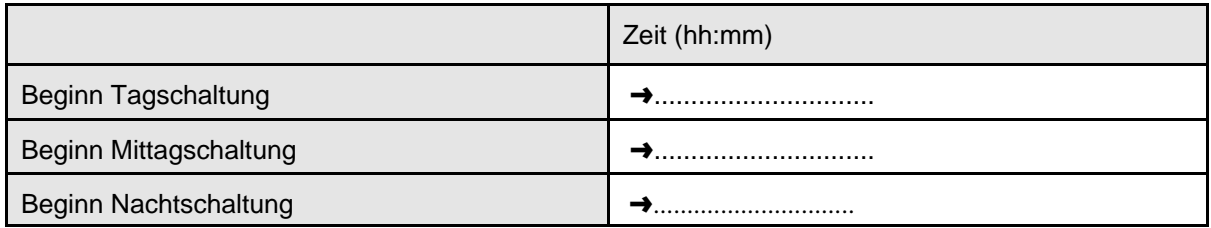

### **Ersetztungstabelle / Weiterleitungen**

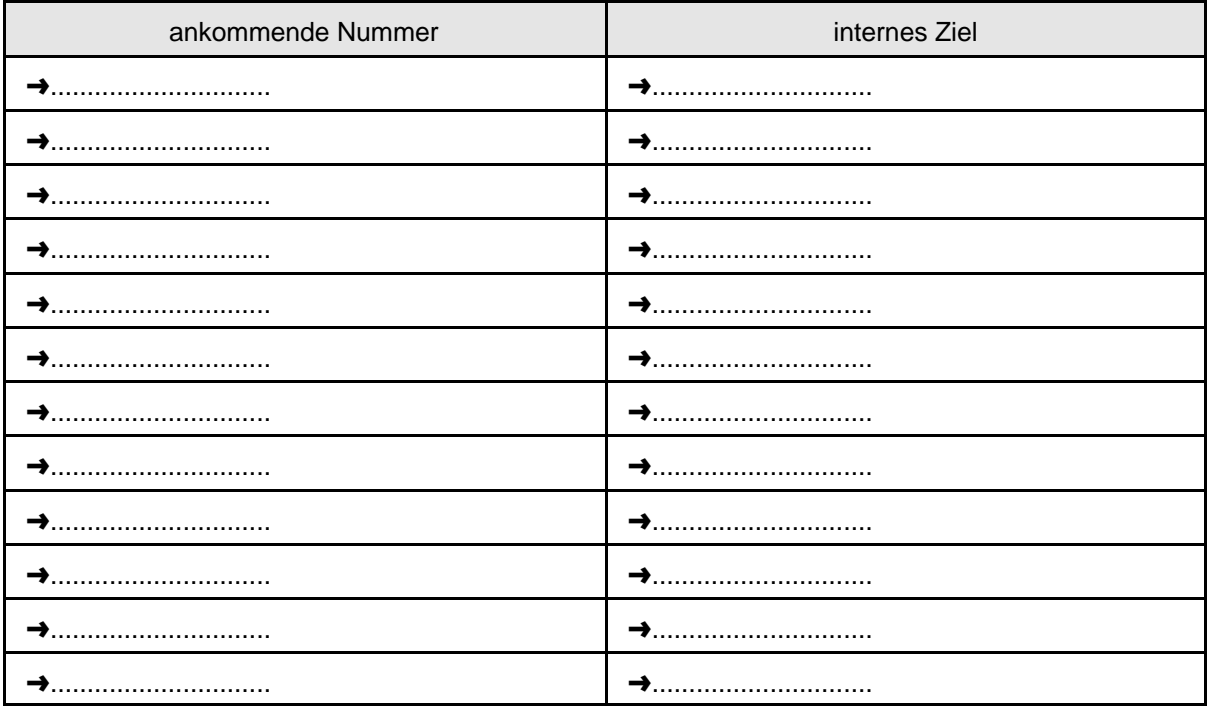

- 1. Weiterleitungen intern In der linken Spalte wird eine interne Nummer eingetragen, in der rechten Spalte das interne Ziel. Weiterleitung sofort.
- 2. Weiterleitungen extern. In der linken Spalte interne Nummer, in der rechten Spalte das externe Ziel. Die Weiterleitung erfolgt immer über die Amtsgruppe g1.
- 3. Weiterleitung einer MSN von Mehrgeräteanschlüssen an den Faxserver. Linke Spalte MSN, rechte Spalte "fax:"+Mailadresse, an die die an dieser MSN eingehenden Telefaxe gesendet werden sollen.
- 4. Weiterleitung einer internen Nummer an den Faxserver. Linke Spalte interne Nummer, rechte Spalte "fax:"+Mailadresse.

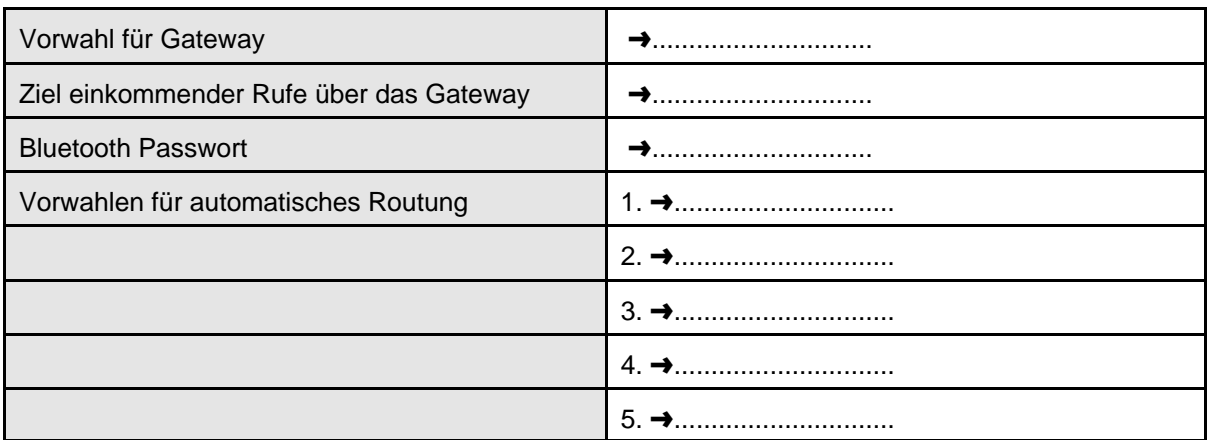

**GSM-Gateway** (bitte passenden Stick mit bestellen und nur zertifizierte Handys benutzen!)

Die Nutzung des GSM-Gateways setzt das Vorhandensein eines für dieses Gateway kompatiblen Mobiltelefons voraus. Getestet wurde das Gateway mit Mobiltelefonen des Herstellers Nokia. Für folgende Mobiltelefone wurde die Funktion erfolgreich getestet:

#### **Nokia 6230i, Nokia 6021, Nokia 6230**

Nicht jedes Mobiltelefon kann auf Grund der unterschiedlichen BT-Standards z.B. bei der Belegung der BT-Sprachkanäle funktionieren.